*Az alábbi cikkben "Linux" gyűjtőnéven nevezem a GNU/Linux OS-t és a különböző szabad szoftveres projekteket. Így egyszerűen jobban hangzik.*

**!=**

# **A Linux nem Windows**

Ha te is annyi időt fordítasz egy Linux fórumra mint én, akkor veled is megtörténhet az ami velem, hogy begurulsz az ilyen jellegű levelek olvasása közben:

"*Üdv! Pár napja használom a Linuxot és többé kevésbé elégedett vagyok vele. De szégyen, hogy [ez vagy az] nem úgy működik mint a Windows-ban. Miért nem írják át a fejlesztők előlről az egészet, hogy úgy működjön mint a Windows-ban? Biztos vagyok benne, hogyha megtennék, akkor a Linuxnak sokkal több felhasználója lenne mint így!"*

Talán még az is felmerült benned, hogy válaszolj ezekre a kérdésekre csak azért, hogy később egy Linux kezdő – aki úgy véli, hogy a több éves más operációs rendszeren megszerzett tudás és pár órányi Linux tapasztalat megfelelő alap egy kiváló ötlethez - rádpirítson, miszerint te csak azért nem találod jónak a dolgot mert "old-school Linux felhasználó" vagy, aki számára a GUI\* az ördög machinációja és aki szerint mindenkit a parancssor (CLI)\*\* elé kéne szögezni.

A cikk célja annak elmagyarázása ezen kezdők számára, hogy pontosan mi okozza azt, hogy ezen ötleteik inkább a flame áldazataivá válnak és nem a megváltást hozzák meg számukra.

Először és elsősorban a leginkább dédelgetett érvre térnénk ki: "*Ha a Linux ezt tudná, akkor sokkal több Windows felhasználót nyerne meg!"*

Engedjétek meg, hogy megmagyarázzak valamit, ami alapvetően fontos a Linux megértéséhez: A Linux [közösség](http://oneandoneis2.org/geekblog/index.php?title=who_do_i_think_i_am&more=1&c=1&tb=1&pb=1) **nem** pót-OS-t kíván előállítani az átlag Windows felhasználók számára. A Linux célja **nem** a "Linuxot minden desktop-ra".

Tényleg. Esküszöm [nem.](http://www.varbusiness.com/sections/movers/mover.jhtml;jsessionid=2DBOI2IWW3CNQQSNDBGCKH0CJUMEKJVN?articleId=18804216&_requestid=1323686) Valóban mindkét rendszer egy egy OS. Igen mindkét rendszert **lehet** azonos dolgokra használni. De a Linuxot ez alternatívává teszi nem pótlékká. Úgy tűnhet, hogy a kettő között jelentéktelen különbség van, de a különbség - ebben az esetben - létfontosságú.

**Linux <=> Windows** olyan mint a **motorkerékpárok <=> autók**: Mindkettő jármű, mellyel el lehet jutni az úton A-ból B-be. De különbözik a formájuk, a méretük, eltérő a vezérlőszerveik és mindkettő alapvetően máshogy működik. Nem cserélhető fel az egyik szabadon, a másikkal. Különbözik a felhasználási körük, eltérőek az előnyeik és hátrányaik, ezért a célnak megfelelően kell - vagy az egyiket vagy a másikat - alkalmazni, nem pedig fogni az egyiket, és azt remélni, hogy az elvégzi azt is, amit a másik tud.

Az aki kocsit vezet, néhanapján hosszú kocsisorban üldögél és látja, hogy motorosok hajtanak el mellette gond nélkül. Megkívánja hát a motorosok azon képességét, hogy nevessenek azokon a problémákon, melyek egy autóst az aszfaltra szögeznek. Ha az autós ekkor azt gondolja, hogy "mindent tudok az autókról, tehát mindent tudok a motorokról!", akkor vaskosan téved.

- Ha ez az autós vesz egy motort és úgy találja, hogy zavaró a gyorsítást kézzel végezni ahelyett, hogy gázpedállal oldanák meg, akkor megreklamálhatja, hogy a motorokat ezentúl gázpedállal készítsék
- Ha ennek az autósnak van egy felesége és két gyereke, akkor a motor kétszemélyes voltát hiányként élheti meg. Javasolhatja hát, hogy a motort építsék át négyszemélyesre.
- Ha ez az autós kipróbálja a motort és elesik vele mivel nincs ahhoz szokva, hogy egyensúlyoznia kell, akkor felvetheti, hogy a motort építsék át négykerekűvé.
- Ha ez az autós észreveszi, hogy a kanyarokban be kell dőlni, akkor javasolhatja, hogy a motort el kell látni stabilizálókerekekkel, hogy egyenesen maradjon kanyarodás közben.
- Ha az autós nem szeretné, hogy a motoriát ellopják, akkor panaszkodhat arra, hogy nincsen ajtó a motoron, amivel a potenciális tolvajokat kizárhatná, így a motorját jóval valószínűbb, hogy ellopják mint egy autót.
- Ha az autós a bukósisakot csak kényelmetlenségnek tekinti, akkor javasolhatja azt, hogy szereljenek fel egy légzsákot a motor kormányára kiváltandó azt az undok bukósisakot.

És minden esetben **téved**. Mivel úgy gondolja, hogy a motor **helyettesíti** az autót, azt hiszi, hogy az mindent tud, és kell tudjon, mint amit az autó tud.Azt gondolja, hogy az pontosan úgy működik mint az autó és a *"hiányzó"* autós tulajdonságokat csak fel kell rá aggatni.

Hasonlóképpen, a jó szándékú Linux kezdők javaslatokat tesznek arra, hogy a Linux úgy működjön, mint ahogy azt ők korábban már megszokták. És nem jutnak egyről a kettőre ugyanazon oknál fogva. A Linuxot és a Windows-t fel lehet használni azonos célra, mint az autót és a motorbiciklit. De ez nem jelenti azt, hogy az egyiket kicserélheted közvetlenül a másikra, és azt sem, hogy tulajdonságok közvetlenül csereszabatosak, vagy azoknak csereszabatosnak kell lenniük a két rendszer között.

Túl sok ember gondolja azt, hogy a Windowsról Linuxra való áttérés olyan, mint átülni egy BMWből egy Mercedesbe. Azt gondolják, hogy a kezelőszerveknek hasonlónak kell lenniük, hogy a tapasztalatuk közvetlenül átültethető, és hogy a különbségek tulajdonképpen csak a külsőségekben rejlenek. Azt gondolják, hogy "*szükségem van egy autóra, hogy haladjak az úton, és szükségem van egy operációs rendszerre a számítógép használatához. Az autók mind ugyanúgy működnek, ezért az operációs rendszerek is azonos módon kell, hogy működjenek."* De ez így nem pontos. "*Szükségem van egy autóra, hogy haladjak az úton, és szükségem van egy operációs rendszerre, a számítógép használatához. Tudom, hogyan kell elvezetni egy autót de nem ismerem a motorokat. Tudom, hogyan kell használni a Windowst, de nem ismerem a Linuxot."* Na ez így **pontos**.

A Windows felhasználónak tudatosítania kell magában, hogy ő egy tapasztalt **Windows-**felhasználó nem pedig tapasztalt **számítógép-**felhasználó, mint ahogy egy autóvezető is csak egy autós, nem pedig egy terepjáró specialista. A Windows felhasználónak Linuxon fel kell ismernie, hogy újra tanuló lett, mint ahogy az autós is, a motoron. A Windows-felhasználónak akarnia kell azt megtanulni, hogy az azonos feladathoz több megvalósítás tartozik, mint ahogy az autósnak is meg kell tanulnia használni a motor kormányát az autó kormánya helyett, és fel kell vennie a bukósisakot, amit azelőtt sohasem viselt. És felkészültnek kell lennie arra, hogy elfogadja azt, miszerint a "más" nem jelent "rosszabbat".

Ez az egyszerű tény nagy nehézséget jelent a legtöbb gyakorlott Windows felhasználó számára. Rengeteg meggyökerezett Windowsos szokással és egy "*pontosan tudom hogyan kell használni a számítógépet, köszönöm szépen"* viselkedéssel érkeznek a Linuxhoz. A baj csak az, hogy ez nem így van. Ők azt tudják, hogy hogyan használják a Windowst. Amikor ezek a "póverjuzerek" egy másik operációs rendszer elé kerülnek, akkor pont ők lehetnek azok, akik a legnehezebb problémákba ütköznek: rengeteg mindent el kell felejtsenek.

Ahol egy kezdő csak annyit mond, hogy "nem tudom" és elkezdi felfedezni a rendszert, vagy felteszi a kérdését egy fórumon, ott a Windows PóverJuzer azt mondja, hogy "*én tudom hogyan kell ezt megcsinálni, ezt és ezt és ezt teszem és.... Nem működik! Vacak OS!"* És ekkor azt mondják, hogy "*én az okos, nem tudom ezt működésre bírni, akkor ezt egy kezdő soha az életben nem fogja tudni! A Linux sehol sincs a desktop felhasználásra!"* Nem veszik észre, hogy minden eddigi tudásuk ellenük dolgozik, és sokkal **több** problémát okoz nekik, mint amivel egy **kevésbé** tapasztalt kezdő találja szembe magát. Elkövették azt a hibát, hogy azt gondolták, a Linux csak egy másik

szoftver csupán, ami ugyanazt csinálja mint a Windows, pedig az a valójában egy másik szoftver, ami **mást** csinál. Nem arról van szó, hogy rosszul végzi el ugyanazt a feladatot, hanem **jól** végzi el az **alternatív** feladatot.

A Linux a Windows alternatívája nem a helyettesítője. Soha nem lesz helyettesítő, mivel nem kompatibilis a célja a másikéval. A Microsoft célja az, hogy a lehető legtöbb PC-re juttassa el a szoftverjeit, mivel a célja a profitszerzés. A Linuxnak nincs ilyen célja, mivel a Linux szabad szoftver. Más fontos céljai vannak.

Ennek megértéséhez meg kell érteni a szabad [szoftver](http://en.wikipedia.org/wiki/FOSS) célját. Teljességgel érthető, hogy a Linux kezdők nem értik egyenlőre, újak hozzá. Ők a kereskedelmi szoftverekhez vannak szokva. Hadd magyarázzam el:

A tipikus szabad szoftvert olyasvalaki készítette, aki körülnézett és nem talált olyan szoftvert, amire neki szüksége lett volna, tehát megírta magának. Aztán – mivel egy kedves fickóról van szó – nyitottá tette a forráskódot és azt mondotta a világnak, "tessék itt van". Megtehette, mivel a szoftver másolása neki nem kerül semmibe, vagyis pont ugyanannyiba kerül neki a nyilvánosságra hozatal, mintha megtartotta volna saját magának. Nem veszít semmit azáltal, hogy a szoftverét kiadja.

Azonban fontos dolog megemlíteni, hogy ő **nem húz hasznot** a szoftver kiadásából. Akár csupán egy személy használja, akár milliárdok, ez nem jelent különbséget a fejlesztő számára. Persze számára sokat jelent az a tudat, hogy egy népszerű terméket alkotott: a szoftvert használó személyek száma kiváló egó-növelő, tulajdonképpen - ha akarjuk - egyfajta eredmény. De ettől nem lesz neki pénze: ez a szabad szoftver.

Ha a szoftver sikeres, akkor mások is érdeklődni kezdenek, és megpróbálják továbbfejleszteni. Ez a szabad szoftver legnagyobb előnye: minden egyes felhasználó egyben potenciális fejlesztő is. Mindenki belekaphat, és kiveheti a részét a szoftver jobbátételéből, bővítéséből, hibajavításából. Valóban nagyszerű, ha egy szoftver kialakítja a maga fejlesztői közösségét. De ez nagyszerű a **szoftver számára** is. Jobbá teszi azt. A fejlesztő azonban nem lesz tőle gazdagabb. Csak az idejéből von el többet.

A szabad szoftver pontossan az ellentéte a kereskedelmi szoftvereknek, mint amilyen a Windows: a szabad szoftverben minden a szoftverről szól. Nem a végfelhasználók száma a fontos. Az a szoftver ami jól működik, de csak kevés felhasználója van, kereskedelmi szempontból kudarc, de a szabad szoftver szempontjából siker.

A szabad szoftver arról szól, hogy jó minőségű szoftvereket készítsenek. Szoftvereket, melyek ELVÉGEZNEK dolgokat. Ha használni akarod őket, az feltételezi, hogy időt fektetsz a használatuk **elsajátítására**. Elkészítették, odaadták neked ingyen és bérmentve olyan emberek, akik a saját idejükből rengeteget áldoztak rá, tudva, hogy nem nyernek vele semmit. Az a legkevesebb, amit megtehetsz ezért cserébe, hogy egy kis időt fektetsz bele mielőtt elkezdenél panaszkodni nekik, hogy nem úgy működik, mint a hasonló Widnowsos szoftver.

"*Ahha, megfogtalak"* mondhatná ekkor magabiztosan a kezdő. "*Vannak Linuxos projektek azzal a céllal, hogy kiváltsák a Windowst és nem azért, hogy alternatívát nyújtsanak."*

Könnyű belátni, hogy honnan jön ez a gondolatuk: a KDE és a Gnome például olyan desktop környezetet nyújt, mely sokkal inkább Windows-szerű, mint a tipikus Linux ablakkezelők és a parancssor. A Linspire egy olyan disztribúció, melynek az az alapgondolata, hogy egy teljesen Windows-szerű Linuxot készítsenek.

Azonban paradox módon ezek az **én** álláspontomat támasztják alá jobban mint a kezdőét.

Miért is? Mivel ezek a projektek normális, szabad szoftver projektek, ahol minden akörül forog, hogy a szoftvert jobbá tegyék. Az egyetlen különbség, hogy ezen projektekben az egyik minőségi meghatározás úgy szól: "*Milyen könnyen tudják majd a Windows felhasználók ezt használni?"* 

Mielőtt ebbe belemélyednénk ki kell jelenteni, hogy ezek 100% tipikus Linux projektek, azzal a céllal, hogy a szoftvert jobbá tegyék. Ezeket a projekteket átlagosnál is önzetlenebb Linux fejlesztők viszik: a szoftvereket nem a maguk számára fejlesztik, mivel ők elég jól ismerik a Linuxot. Ehelyett a szoftvereket teljesen mások számára fejlesztik: a szoftver a Windowsról Linuxra történő átmenetet könnyíti meg.

Ezek a fejlesztők felismerték, hogy vannak olyan Windows felhasználók, akik át akarnak térni Linuxra, és ezért rengeteg energiát fektettek egy olyan Linuxos környezet kialakításába, melyet a Windows felhasználók kényelmesen ismerősnek találhatnak. De ők **nem** azt tették, hogy megpróbálták helyettesíteni a Windowst, még ha a végeredmény ezt a benyomást is keltené. A végcél az, ami a különbség: a cél nem a Windows helyettesítése, a cél a Windows felhasználók Linuxra történő áttérésének megkönnyítése.

Nem szokatlan látni a közösség ellenséges érzületét ezekkel a projektekkel szemben. Ez néha racionális, érthető okból táplálkozik *("a KDE egy erőforrászabáló, használj Fluxboxot")*, de néha tapasztalható irracionális, ellenséges, "*a Windows-szerű rendszer rossz"* viselkedés is. Ez nem anti-MS vagy anti-Windows magatartás. Inkább egy sokkal érthetőbb "nem szeretem amit nem értek" viselkedés.

A tipikus Linux felhasználó hobbikedvelő ember: azért használja a számítógépet, mert a számítógép egy vidám dolog, a programozás jó dolog, a hack egy szép dolog. És a Linux messze a legjobb operációs rendszer egy hobbi hackernek: szétszedheti a legalsóbb szintjéig, majd újra összerakhatja úgy ahogy azt ő szeretné.

Azonban a jelenleg beözönlő új Linux felhasználók legnagyobb része nem hobbikedvelő, nem hacker. Ők azt szeretnék, hogy a számítógép egyszerűen működjön, mint ahogy azt a Windows esetében megszokták. Nem akarnak arra időt áldozni, hogy beállítgassák a Linuxot, hogy az úgy működjön ahogy ők akarják, egyszerűen azt szeretnék, hogy a gép azonnal működjön gond nélkül.

És ez teljesen rendben is van, de egy tipikus Linux felhasználó szemszögéből ez olyan, mintha valaki azt akarná, hogy a Lego autó összerakva és összeragasztva érkezzen, ne is lehessen szétszedni azt. Ez aztán idegen az ő szemükben. Ezért csak egy "miért akarhat valaki ilyesmit?" felkiáltással tudnak reagálni.

Ez érthetetlen. Ha egy kész modellautót akarsz, vegyél egy játékautót. De ha egy olyan autót akarsz, amit magad raksz össze és szét is szedhetsz, akkor végy Legót. Miért akarna valaki olyan Legó autót, amit csak játékautónak lehet használni? A Legónak a lényege éppen az építés öröme!

Ilyen az, amikor egy tipikus Linux felhasználó reagál a "Mi a fenéért nem működik?" brigádnak:"*Ha azt szeretnéd, hogy egyszerűen csak működjön, akkor használj Windowst. Ha meg buherálni akarsz, használj Linuxot. Miért akarsz áttérni Linuxra ha nem akarod kihasználni a nyílt forráskód adta előnyöket?"*

A válasz általában az, hogy ők valójában nem akarnak áttérni Linuxra. Ők csak a Windowstól akarnak szabadulni: futnak a vírusok elől; menekülnek a malware-ek elől; igyekeznek megszabadulni a fizetett kereskedelmi szoftverek felhasználásának korlátozásaitól; meg akarnak szökni az E.U.L.A. karmaiból. Nem akarnak ők Linuxra **áttérni**, csak a Windowstól szándékoznak **szabadulni**. A Linux egyszerűen a legjobban ismert alternatíva.

Később többet is mondok erről....

Azt gondolhatod: "*Rendben, ez megmagyarázza, miért nem törekszenek a fejlesztők arra, hogy a szoftverük úgy működjön mint a Windows. De biztos lehet adni a Linux szoftvernek egy olyan grafikus felhasználói interfészt (GUI), ami Windows-felhasználóbarát, és ami nem zavarja meg a szabad szoftver elvet?"*

Van néhány ok, ami miatt nem ez a helyzet.

**Elsősorban:** Ugye nem gondolod, hogy egy program írója szándékosan tervez hozzá [rossz](http://oneandoneis2.org/geekblog/index.php?title=the_great_ui_debate&more=1&c=1&tb=1&pb=1) felhasználói interfészt?

Ha valaki arra áldozza idejének nagy részét, hogy létrehozzon egy szoftvert, akkor az a lehető legjobb felhasználói interfészt (UI)\*\*\* fogja hozzá elkészíteni. Az UI a szoftver igen fontos része: a szoftvernek nincsen funkcionalitása, ha nem érhető el az UI-n keresztül. Lehet, hogy nem tudod mi az, de **mindig** van annak oka, hogy az UI úgy működik, ahogy működik. Az ok? Hát az, hogy ez a legjobb UI, amit a készítője írni tudott.

Mielőtt azon kezdenél erősködni, hogy a még Windowsosabb UI jobbá teszi a szoftvert, vésd erősen az eszedbe: *a szoftver írója, a kóder, aki már a meghatározásánál fogva is sokkal, de sokkal többet tud a szoftverről mint te, nem ért veled egyet.* Lehet hogy téved, de az esélyek ez ellen [szólnak](http://linux.oneandoneis2.org/blog/2005/11/coders-interfaces.html).

**Másodszor:** Vannak tényleg szép, Windows-felhasználóbarát GUI frontendek. Nem tudok olyan funkcióról, melyet ne lehetne GUI-n keresztül vezérelni, bármilyen magas szintű legyen is az. Kernelt fordíthatsz (make xconfig), be tudsz állítani tűzfalat (fwbuilder), particionálni tudod a winchesteredet (qtparted)... és ezek mind készen, a rendelkezésedre állnak, szépek, interaktívak, intuitívak és felhasználóbarátok.

De a Linux "kibocsátási ciklusa" nem egyezik meg a Windowséval. Nem kapsz egy végleges, kisikamikált GUI csomagot, melyet már az elején kibocsátanak. A GUI-ok megbonyolítják, nem pedig funkcionalitást adnak a szoftvernak. A fejlesztő nem azért ül le, hogy egy szép, ám felesleges GUI-t tervezzen, hanem azért, hogy olyan szoftvert írjon, amely elvégzi azt, amit el kell végezzen.

Az elsődelges dolog, amit a szoftvernek tudnia kell az az, hogy használható legyen a parancssorból. Minden bizonnyal rendelkezik egy egész sor futtatási opcióval, és egy hosszadalmas konfigurációs fájllal. Így kezdődik egy szoftver karrierje, mivel annak a funkciója az, amire szükség van. Minden más később jön. Még akkor is, ha egy szoftver rendelkezik egy csodás GUI-jal, fontos arra emlékezni, hogy az továbbra is teljes mértékben beállítható és vezérelhető a parancssorból, a konfigurációs fájlok segítségével.

• Ezért van a parancssornak rengeteg előnye: a parancssor egyetemes. Minden Linux rendszernek van parancssora. Minden futtatható fájl végrehajtható a parancssorból. Könnyű a szoftvert távolról a parancssoron keresztül üzemeltetni. Ezek közül egyik állítás sem igaz a GUI-ra: egyes Linux rendszerek egyáltalán nem tartalmaznak telepített X11 ablakkezelő rendszert; egyes szoftvereknek nincs grafikus felhasználói felületük; egyes szoftverek nem elérhetőek a GUI menükből; gyakran nem könnyű vagy nem praktikus egy GUI eszközt távolról használni.

Végül rengeteg GUI frontend létezhet ugyanarra a feladatra, és nem áll rendelkezésre információ arról, hogy melyiket is telepítetted fel.

Tehát emlékezz arra amikor azt kérdezed: "*Hogyan kell csinálni...?"*, hogy az esetek többségében azt fogják neked elmondani hogyan csináld parancssorból. Ez **nem jelenti** azt, hogy azt **csak** a parancssorból lehet megcsinálni. Ez csak a GUI-nak a parancssorhoz képest a szoftver fejlesztése során elfoglalt helyét jelzi.

• A Windows teljesen GUI centrikus. Ez egy GUI alapú operációs rendszer, egy vacak (de hamarosan továbbfejlesztett) parancssorral. Szinte egyáltalán nincs olyasmi, mint GUI-

nélküli Windows szoftver. Ebből az emberek arra következtethetnek, hogy a GUI-os szoftver létfontosságú és szerves része. De a Linuxban a szoftvert azonnal közzéteszik, amint az működőképessé válik. Miután a kérdéses szoftver stabil, megfelelően hibamentes és funkcióban gazdag lesz, csak akkor válik érdemessé egy GUI hozzáadása. Próbálj a szoftverre úgy gondolni, hogy az egy GUI-jal nem rendelkező próbaváltozat, nem pedig egy kész termék. A szabad szoftver rendkívül ritkán van "készen", azt általában folyamatosan fejlesztik. A megfelelő időben aztán majd felhasználóbaráttá is fogják tenni. De az esetek többségében fontosabb a szoftvert jobban működővé tenni mint "kényelmesebbé". Inkább annak örülj, hogy jóval azelőtt van egy működő szoftvered, mint a sok GUI-központú baleknak, mint hogy a jövő szoftverét követelnéd még ma. A szabad szoftver sokkal inkább egy utazás, mint egy végállomás.

Az utolsó dolog, amit észben kell tartanod az az, hogy a szoftver GUI-ja gyakran egy külön szoftver. Az is előfordulhat, hogy az eredeti szoftver fejlesztőitől teljesen függetlenül fejlesztették ki teljesen más fejlesztők. Ha GUI-t akarsz akkor valószínű, hogy azt külön kell telepíteni, és nem egy "mindent az egyben" csomagot kapsz.

És ez minden kétséget kizáróan egy többletlépést **jelent** annak érdekében, hogy megkapd a csalóka, "Windowsos" GUI környezetet, azonban ez semmit nem von le abból a tényből, hogy pillanatnyilag bármit megtehetsz, amit akarsz a gyönyörőséges "minthacsakwindowsvolna" grafikus felhasználói felületen keresztül. Emlékezz: a GUI általában az UTOLSÓ lépés és nem a legelső. A Linux **nem** rendeli a formát a funkció fölé.

**Harmadszor:** a Linux inkább a tájékozott, értelmes felhasználóknak lett kifejlesztve, mint a tapasztalatlan kezdőknek. Ennek két oka van:

- A tudatlanság jelentheti a boldogságot de meglehetősen rövid életű valami. A tudás örökre szól. Lehet, hogy napokba, hetekbe vagy akár hónapokba kerül amíg a "Linux kezdő" szintről eljutsz az átlagos Linux felhasználó szintjéig, de ha már egyszer ott vagy, akkor hosszú, Linuxszal együtt eltöltött évek várnak rád. A szoftverek használatát kezdők számára megkönnyítő kód integrálása olyan volna, mint végleges támasztókerekeket hegeszteni az összes kerékpárra. Lehet, hogy megkönnyítené a kezdeteket de mi lenne később..? Úgy gondolom, hogy nem vásárolsz már támasztókerekes biciklit. És nem azért, mert valamiféle felhasználóbarát-ellenes szerzet vagy. Nem. Azért teszel így, mert az számodra, és mindenki más számára felesleges lenne, aki nem kezdő.
- Bármilyen jó is egy szoftver, nem lehet jobb mint maga a felhasználó. A világ legbiztonságosabb ajtaja sem okoz gondot a tolvajnak, ha nyitva hagyod az ablakot, nem zárod be az ajtót, vagy egyenesen benne hagyod a kulcsot a zárban. A világ legtökéletesebben felspécizett járműve sem visz téged messzire, ha benzin helyett gázolajjal töltöd tele a tankot. A Linux **minden** hatalmat a felhasználó kezébe ad. Ide tartozik a rendszer tönkretételének a képessége is. De ezen a helyzeten senki sem nyer. Az egyetlen útja-módja annak, hogy a Linuxot jól működőnek tartsad meg az az, hogy eleget tudj ahhoz, hogy tudd, mit is csinálsz. Ha egyszerűbbé teszik a felhasználó számára azt, hogy belekontárkodjon a rendszerbe olyan dolgokkal, melyeket nem is ért, csak a rendszer véletlen tönkretételét könnyítik meg.

**Negyedszer:** Hol láttál a fenti szövegben arra utalást, hogy a szabad szoftvernek előnye származik abból, hogy magához csábítja az átlagos Windows felhasználók tömegeit?

Olvasd el újra ha akarod. Én megvárlak.

A Linux és a szabad szoftver alapgondolata a "jó szoftver elkészítése". Nem arról szól, hogy "Windows helyettesítő szoftvert készítünk". Az egyetlen dolog, amit az átlagos Windows felhasználók tömege adhat a Linuxnak, az a panaszáradat. Miért is panaszkodnak? "*Nem működik úgy mint Windows alatt."*

Tényleg nem. Ha úgy működne mint a Windows, akkor Linux elég szar is volna. Akkor egy rosszabb másolat lenne, amit senki sem használna. Annak az oka, hogy az emberek olyan szenvedélyesen ragaszkodnak a Linuxhoz az az, hogy **nem** úgy működik mint a Windows. **Nem** csinál meg mindent helyetted, **nem** tekint állandóan egy tudatlan kezdőnek, és **nem** rejti el előled a legbelsőbb működési mechanizmusát.

A Windows elvezetget téged, a Linux a kezedbe adja a kulcsot és beültet a vezetőülésbe. Ha nem tudsz vezetni, hát az a te problémád. És a te hibád. Sok ember segíteni fog neked, hogy tanulhass, ha megkéred őket. És ha azt a megjegyzést teszed, hogy az egy automatikus sebességszabályozóval egyenértékű valami, akkor azt a választ kaphatod, hogy: Azonban a sofőr kezében hagyja a vezetést, csak néhány feladatot vesz át megkönnyítendő annak a munkáját. De ha valakit meg akarsz győzni arról, hogy a Linuxnak igazán, de igazán egy sofőrre van szüksége, akkor sokkal rövidebb választ kaphatsz.

"*De ez sokkal elterjedtebbé tenné a Linuxot!"* kiáltják a kezdők.

Lehet, hogy meg is tenné. De mennyi Linux fejlesztő profitálhatna abból, hogy a Linux elterjedtebbé válik? A Linux olyan mint az ingyenes sör. (Ez sajnos csak az angol szövegben jön ki jól: free as free speech or free as free beer - a ford.) A Linux fejlesztői közül senki sem nyer abból, hogy a felhasználók tábora nagyobb lesz. A Linuxos fórumokon található emberek közül senki sem nyer abból, hogy a felhasználók tábora nagyobb lesz. A Linux célja **nem** a "nagyobb felhasználói tábor megnyerése" - ez a kereskedelmi szoftverek célja.

A Linux célja egy valóban jó operációs rendszer elkészítése. A fejlesztők azzal vannak elfoglalva, hogy további funkciókat adjanak hozzá, hogy hibákat távolítsanak el belőle és javítsák a jelenleg létező megvalósításokat. Nem azzal foglalkoznak, hogy a cuccuk nagyszerűségét hirdető popup ablakokat tervezzenek. Ez meg kell mutassa, hogy mi az ő fontossági sorrendjük.

És akkor nézd meg, hogy ez a megközelítés mit tett a Linux felhasználói táborával: megnövelte azt. Kezdetekben a Linux kicsi volt majd nagy lett. Mi is ennek a széleskörű elismertségnek az oka? Az, hogy mindig a minőségre koncentrált. A Linuxra áttérő felhasználók olyan felhasználók, akiknek szabadság és minőség kell, amit csak a szabad szoftver tud számukra nyújtani. A Linux azért lett nagy, mert nem törődött azzal, hogy ő mekkora. A fejlesztők csak arra koncentráltak, hogy elvégezzék a munkájukat, és azt jól tegyék, ezáltal felhasználókat nyertek, akiknek olyan operációs rendszerre volt szükségük, ami működik, sőt, jól működik.

Ha hirtelen mindezt feladnák és arra koncentrálnának, hogy a Linuxot a Windowst helyettesítő rendszerré tegyék, megölné azt, ami a Linuxot azzá tette, ami. Vannak odakint olyan vállalatok, akik látván a Linux növekedését, szeretnének belőle pénzt csinálni. Ezeket a vállalatokat frusztrálja a GPL, ami igen megnehezíti azt, hogy a Linuxot Microsoft áron árusítsák. "*A Linux elpusztul, ha nvitott marad,*" mondják, "mivel senki sem csinálhat belőle így pénzt."

Egyáltalán nem veszik észre, hogy a Linux kereskedelmi termékké tétele megöli az aranytojást tojó tyúkot. A Linux azért lett naggyá, mert szabad szoftver, és senki sem próbált belőle egy pót-Windowst csinálni. A Linux azért gyarapodik, mert olyan fronton küzd a Microsoft ellen, ahol az sohasem győzheti le: a nyitottság és a minőség frontján.

A legtöbb Windows felhasználó számára a Linux egy rosszabb Windows másolat. Kevesebb funkcionalitással és integráltsággal bíró, összetettebb rendszer. Az ilyen típusú felhasználók számára a Linux egy rossz operációs rendszer. És ez így is van: nem felel meg a szükségleteiknek. A szükségletük egy olyan operációs rendszer, melyet egyszerűen lehet használni és mindent megcsinál nekik anélkül, hogy bármit el kelljen sajátítani hozzá.

A Windowst a csekélyebb szakértelmű felhasználók számára készítették. Ezen felhasználók széles körében elterjedt felfogás szerint a Linuxot nehéz használni. Bár erről nincs szó, de ez egy érthető tévképzet.

A Linux – szerencsére - egy egyszerűen használható rendszer. Eredendően az. Tényleg egyszerű használni. Mi az oka annak, hogy ezt nem így látják? Mivel az "egyszerű használat" fogalmát olyan nagyon eltorzították. Köznapi nyelven az "*egyszerű használat"* azt jelenti, hogy "*könnyen megtenni valamit anélkül, hogy tudnánk mit is csinálunk"*. De nem ezt jelenti az "*egyszerű használat"* ugye? Ezt az "*egyszerűen kitalálható"*fogalma jelenti. A kettő közötti különbség pedig ennyi:

- egy páncélszekrény, rajta egy cédulával: "*a 32, 64, 18, 9 számokat beállítva, a kulcsot elfordítva majd a fogantyút felhúzva nyithatod ki a szekrényt"*
- és
- egy autó, melyet a távirányító "kinyit" gombjának megnyomásával lehet kinyitni

Egyszerűbb az autót kinyitni nem? Egy gomb megnyomása az autó közelében, szemben a több lépésből álló, számkódos kombinációval. Azonban annak, aki nem tudja egyiket sem használni, a páncélszekrényt egyszerűbb kinyitni: a páncélszekrényen ott vannak a világos utasítások a felnyitással kapcsolatban, míg az autóhoz csak pár gomb van, melyek még csak nincsenek is az autóhoz erősítve.

A Linux ehhez hasonlatos. Egyszerű használni, ha valaki tudja **hogyan** kell használni. Egyszerű **használni**, de nem mindig egyszerű **megtanulni** a használatát. Csak akkor fogod könnyűnek találni a Linuxot ha hajlandó vagy időt áldozni a megtanulására. Elkerülhetetlenül, minél több egyszerű lépésre bontasz egy feladatot annál több lépést kell megtenned a feladat megoldásának érdekében.

Egy tényleg egyszerű példaként álljon itt egy tetszőleges feladat: el kell mozgatnod öt sort (fejezetet) a dokumentum közepéről a végére.

Az MS Wordben; MS WordPadban; vagy az MS Notepad-ban; az összes felhasználóbarát Windows szövegszerkesztőben ennek a leggyorsabb módja a következő:

- Ctrl-Shift-Down
- Ctrl-Shift-Down
- Ctrl-Shift-Down
- Ctrl-Shift-Down
- Ctrl-Shift-Down
- Ctrl-X
- Ctrl-End
- Ctrl-V

(feltételezve, hogy ismered a billentyűzet használatát. Máskülönben pár Click&Drag egérműveletre és megfelelő autoscroll műveletre lesz szükséged.)

A vi-ban ennyi az egész:

- d5d
- Shift-g
- $\cdot$  n

*(vagy ha tényleg ismered a vi-t akkor a* ":1,5m\$" *is működik!)*

A vi, ami eléggé "*felhasználóbarátságtalan"*, szabad kézzel legyőzi a Microsoft megoldását. Miért? Mivel a vi-t *funkcionálisra* tervezték, míg a Microsoft kivitelezés "*felhasználóbarát"*. A Microsoft mindent egyszerű lépésekre bont, így aztán sokkal több lépésre lesz szükség az azonos feladat végrehajtásához vele.

Ez a vi-t sokkal, de sokkal gyorsabbá, és egyszerűbbé teszi, gyakorlatilag a szövegszerkesztés teljes területén. Már akkor, ha tudod hogyan használd. Ha nem tudod, hogy a "d5d" azt jelenti, hogy "*tegyél 5 sort a pufferba és töröld ki a dokumentumból"* akkor az életed örökös harc lesz a vi-jal, ha dolgozni akarsz vele. De ha tudod hogyan használd, akkor száguldani lehet vele.

Ha egy kezdő látja, hogy egy tapasztalt vi felhasználó milyen gyorsan és könnyedén dolgozik, akkor elismeri, hogy a szövegszerkesztés szempontjából a vi jobb mint Word. Aztán megpróbálja maga is használni. Elindítja, majd kap egy képernyőt tele ~-kel és ha gépelni kezd, akkor semmi sem jelenik meg a képernyőn.

Felfedezi a szövegbevitelt, a parancsüzemmódokat, és - bár hiányos ismeretekkel - elkezdi kipróbálni a vi-t. Küzd, mivel rengeteg dolog van, amit meg kell tanulnia, mielőtt a vi-t munkára tudná fogni. És akkor elkezd panaszkodni: "*a vi sokkal jobb lenne, ha olyan könnyen lehetne használni mint a Word-öt!"*

De az igazi probléma az az, hogy "*nem tudom hogyan kell használni a vi-t és nem is akarom magamat a megtanulásával fárasztani."* De ez azt jelenti, hogy a hiba benne volt, és a saját hibájáért a szoftvert okolta. Nem érdekli az a több ezer ember, aki baj nélkül, boldogan használja a vi-t: túl nehéz használni, meg kell változtatni!

És hidd el nekem, ha létre tud hozni egy szövegszerkesztőt, ami olyan "*felhasználóbarát"* mint a Word és olyan funkcionális mint a vi, akkor semmi mással nem fog találkozni, csak tapsviharral. Minden bizonnyal meg fogja kapni az Extrém Okosságért járó Nobel Díjat, mivel senki más nem volt arra képes, amire ő. De ha csak nyafog a vi nehéz használata miatt, akkor nem fog mással találkozni, mint csúfolódással, mivel nem a vi-jal van a baj hanem vele.

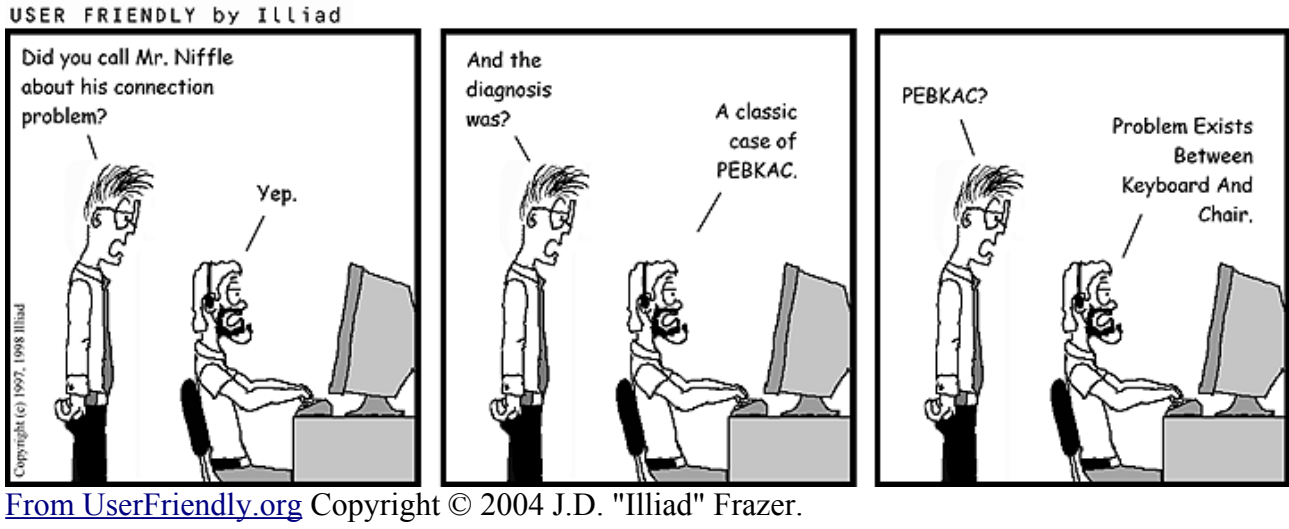

-Felhívtad Mr. Niffle-t a csatlakozási problé--És mi volt a baj? mája miatt?

-Hiba a Billentyűzet és a Szék Között.

-H $R$ Sz $K$ ?

-Jah.

Ez olyan, mint megvenni da Vinci ecsetjét, és arra panaszkodni, hogy még mindig nem tudunk festeni. Nem az ecsetnek köszönhető a Mona Lisa, hanem a művész tehetségének. Az ecset az eszköz, ami a művész ügyességétől függ. Nincs más út az tapasztalat megszerzéséhez, mint a gyakorlás.

-A H.B.Sz.K. tipikus esete

Ugyanez vonatkozika vi-ra. Ugyanez vonatkozik sok-sok Linuxos szoftverre, melyeket a kezdő felhasználók "túl nehéznek", vagy "nem elég intuitívnek" ítélnek, legyen az szövegszerkesztő, csomagkezelő vagy maga a parancssor.

Mielőtt azt kezdenéd bizonygatni, hogy bizony a Linuxon valamit meg kell javítani, van egy fontos

kérdés, amit meg kell válaszolni: "*Van-e bajuk ezzel a tapasztalt felhasználóknak?*"

Ha a válasz "*nincs"* akkor a baj a te oldaladon van. Ha mások sikeresen használják, akkor te miért nem? Elég időt forítottál-e arra, hogy megtanuld a kezelését? Vagy azt remélted, hogy neked egyből működni fog?

A "*felhasználóbarátság"* és a "*nyers funkcionalitás"* exkluzív fogalmak. Minden kis gomb és lenyíló menük, melyek létfontosságúak egy szoftver egyszerű használatához, csak akadály, ami a tapasztalt felhasználó útjába kerül. Ugyanez a különbség az A pontból B pontba jutás esetén ha térképet és iránytűt vagy az útjelzéseket használunk: mindenki odajuthat az útjelzéseket követve, de kétszer annyi idejükbe kerül mint annak, aki ismeri az egyenesen odavezető utat.

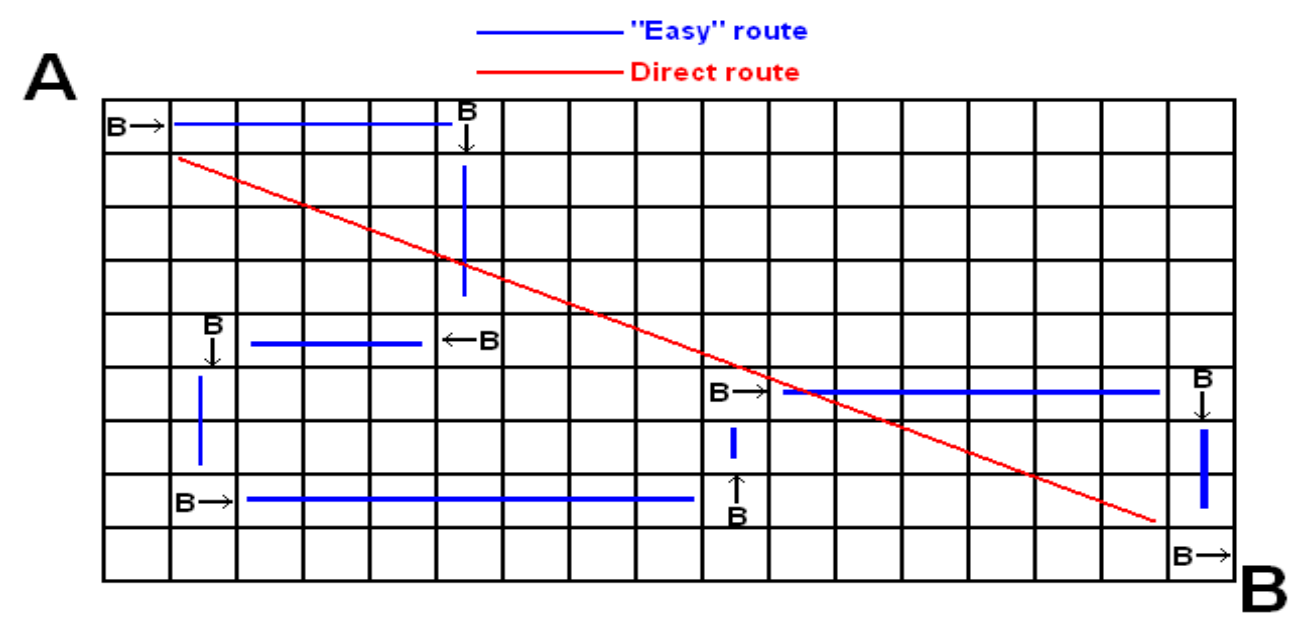

Ha be akarom illeszteni a cellába egy képlet értékét Excelben, akkor ezt a *Edit->Paste Special- >Paste Values* menüvel tehetem meg. Én **nem akarok** ezeken a nyögvenyelős "barátságos" menükön, almenükön és párbeszédablakokon keresztül navigálni. Én egyszerűen **el akarom végezni** a műveletet. És - őszintén szólva - ha átprogramozom a gyorsbillentyűket, és felveszek pár makrót így **átalakíthatom** az Excelt és a Wordöt, hogy a feladatokat egy gombnyomásra elvégezzék.

De ez nem igazán felhasználóbarát, ugye? Még mindig szükség van a felhasználóra, aki sok időt kell, hogy fordítson a szoftverre. A Linux esetében szükség van időt fordítani arra, hogy megtanuljuk azt, hogyan lehet a meglevő funkcionalitását kihasználni. A "*felhasználóbarát"* szoftverek esetében az időt a funkcionalitás **megteremtésére** kell fordítani.

Ha neked ez jobban tetszik akkor rajta, csináld így. De soha ne feledd, a hiba a te **tudatlanságodból** fakad, nem pedig a szoftverből. Minden Linuxos szoftvert roppant könnyű használni, ha egyszer már megismerted annak a módját. Ha nem tudod azt, hogyan használd, akkor **nem lesz** egyszerű a használata, és nem a szoftver hibájából.

Most már kezdheted úgy érezni, hogy a Linuxnak a hozzáállásával van a probléma. Nincs szüksége felhasználókra, nem akarja az életet egyszerűbbé tenni számukra... csak sznob h4xx0r0knak való!

Semmi sem lehet ennél távolabb az igazságtól. Persze hogy szüksége van a Linuxnak a felhasználókra! És egyáltalán nem kívánja az életet megnehezíteni. Sőt, az ellenkezője az igaz: a nehezen használható szoftver definíció szerint rossz szoftver.

De észre kell vegyed, hogy a Linux definíciója eltérhet a tiédtől és különbözik a "hagyományos"

kereskedelmi szoftver kultúráétól.

A Linuxnak olyan felhasználókra van szüksége, akik akarják a Linuxot. És ez nem csak a névre vonatkozik. Ez mindenre vonatkozik: a szabad, nyíltforráskódú szoftverre; a szoftverrel történő buherálásra; a vezetőülés pozíciójára, a teljes ellenőrzésre.

**Ez** a Linux. És erről szól az egész. Az emberek Linuxra váltanak, mert elegük van a vírusokból, a kék-halálból, a spyware-ekből. Érthető. De ezek az emberek **nem akarják** a Linuxot. Ők csak egy hibátlan Windowst akarnak. Nem igazából akarják a Linuxot. Miért akarná hát **őket** a Linux?

Ha azonban adnak a Linuxnak egy **lehetőséget** a vírusok és a spyware-ek miatt, **lesznek** olyanok, akik úgy döntenek, hogy szeretik az olyan operációs rendszer ötletét, amit ténylegesen **ők** ellenőriznek... Na, ekkor fogják szeretni a Linuxot maga magáért. És ekkor fogja a Linux is akarni őket.

Mielőtt úgy döntenél, hogy Linuxra váltasz, tedd fel magadnak a kérdést: "*Miért is akarok váltani?"*

Ha a válasz ez: "*olyan operációs rendszert akarok, ahol minden hatalom a felhasználó kezében van és feltételezi róla, hogy tud azzal élni*": akkor váltsál Linuxra. Jelentős mennyiségű időt és energiát kell majd rá fordítanod mielőtt azt tenné majd amit akarsz, hogy tegyen, de a későbbiekben a jutalmad egy olyan számítógép lesz ami pontosan azt teszi, amit te kívánsz tőle, hogy tegyen.

## **DE...**

Ha a válaszod ez: "*szeretnék egy problémamentes Windowst"*: akkor tegyél fel egy Windows XP SP2-t; állítsde be jól a tűzfalat; telepítsél fel egy jó víruskeresőt; soha ne használd az IE-t a weben; rendszeresen frissíts; indítsd újra a gépet minden szoftver feltelepítése után; és olvass el minden fellelhető információt a megfelelő biztonsági eljárásokról. Magam is használtam Windowst 3.1-től 95, 98, NT és XP-ig és soha nem volt vírusos a gépem, **soha nem volt** spyware-em és soha nem törték fel a gépemet. A Windows **lehet** biztonságos és stabil operációs rendszer de ez attól függ, hogy te mindent megteszel-e ezért.

Ha a válaszod ez: "*szeretnék egy problémamentes Windows helyettesítőt"*: akkor vegyél egy Apple Mac-et. Csodálatos dolgokat hallottam az OS X Tiger kiadásáról és valóban csodálatos hardvereik vannak. Egy új számítógép árába fog neked kerülni, de azt fogja neked nyújtani, amit kívántál.

A fenti esetek egyikében **se** váltsál Linuxra. Ki fogsz ábrándulni, mind a szoftverből, mind a közösségből. **A Linux nem Windows.**

Ha bármilyen jó vagy rossz megjegyzésed van a cikkel kapcsolatban akkor *írjál [nekem](mailto:linux@removethisbit!oneandoneis2.org)* vagy fűzzél [kommentárt](http://oneandoneis2.org/geekblog/index.php?title=linux_windows_feedback&more=1&c=1&tb=1&pb=1) a blogomhoz.

Ezt a művet jegyzi és készített Dominic Humphries. Továbbadható a Creative [Commons](http://creativecommons.org/licenses/by-nc-sa/2.5/) Licensenek megfelelően. Az oldal URL-jét hozzájárulásként meg kell adni.

Eredeti cím: <http://linux.oneandoneis2.org/LNW.htm>

Fordította: Csepinszky András ([vakvarju\)](mailto:vakvarju@szeddkiezt!nydus.hu) Unixlab Egyesület [http://unixlab.bsd.hu](http://unixlab.bsd.hu/)

Lektorálta: Szládovics Péter, Korn András, Nagy Lajos és a magyar Linux közösség

### **\* GUI: Graphical User Interface - Grafikus felhasználói felület**

A GUI az UI (User Interface - Felhasználói felület) egyik fajtája.

A CLI-től (Command Line Interface - Parancssoros felület) eltérően a GUI a felhasználóval grafikus elemeken át tart kapcsolatot, ilyen grafikus elemek például az ablak, az ikon, az egérkurzor, stb. Elterjedése nagyban köszönhető a Windows-nak, habár meg kell jegyezni, hogy már a Commodore 64-en is létezett grafikus felület, pl. GEOS néven. Windows-zal valo elterjedése főként annak köszönhető, hogy az nagyjából egybeesett azon időszakkal, amikor a PC-k teljesítménye elérte a grafikus felület megvalósításához szükséges szintet. Manapság szinte minden Operációs rendszernek van grafikus felülete. Szabad szoftveres körökben például az X, GNOME, KDE rövidítéseket hozza be ilyen tárgykörben a pavlovi reflex.

Szűkebb értelemben lehet egy programnak GUI-ja, azaz programozási szempontból a szoftver azon része ami a grafikus kezelői felület kialakításáért felelős.

#### **\*\* CLI: Command Line Interface - Parancssoros felület.**

A felhasználói felület egy változata, ahol a felhasználó parancsok begépelésével adhat utasításokat a számítógépnek. A prompt-nál bevitt parancsokat a parancsfeldolgozó - egyfajta interpreter - értelmezi és végrehajtja. A rendszer válaszai szintén szövegként jelennek meg.

CLI előnyei és hátrányai

- + gyors (különösen automatikus kiegészítés használatával)
- + rugalmas parancsbevitel (sokféle opció megadható)
- + automatizálás (kötegelt fájlok, szkriptek végrehajtása)
- nem szemléletes (általában rövid parancs- és paraméternevek)
- időbe telik az elsajátítása

#### **\*\*\* UI: User Interface (felhasználói felület)**

A felhasználói felület egy program/rendszer azon komponense, ami a felhasználóval való kapcsolattartásért felelős. Általában két fajtáját szoktuk említeni gyakran:

GUI Graphical User Interface - grafikus felhasználói felület

CLI Command Line Interface - parancssoros felület

Forrás: HupWiki, [http://wiki.hup.hu](http://wiki.hup.hu/)